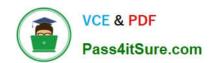

# MB-500<sup>Q&As</sup>

Microsoft Dynamics 365 Finance and Operations Apps Developer

### Pass Microsoft MB-500 Exam with 100% Guarantee

Free Download Real Questions & Answers PDF and VCE file from:

https://www.pass4itsure.com/mb-500.html

100% Passing Guarantee 100% Money Back Assurance

Following Questions and Answers are all new published by Microsoft
Official Exam Center

- Instant Download After Purchase
- 100% Money Back Guarantee
- 365 Days Free Update
- 800,000+ Satisfied Customers

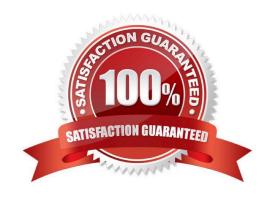

### **QUESTION 1**

You need to update the CashDisc report to meet the requirements. What should you do?

- A. Delete the existing CashDisc report in the extension model and create a new report.
- B. Extend the existing CashDisc report in the extension model and add the new field to the design.
- C. Duplicate the existing CashDisc report in the extension model and add the new field to the design.
- D. Customize the existing CashDisc report in the overlayering model and add the new field to the design.

Correct Answer: B

### **QUESTION 2**

You create an extension of ProjTable.

You need to configure the extension.

Which three table properties can you modify in the extension? Each correct answer presents a complete solution.

NOTE: Each correct selection is worth one point.

- A. Form Ref
- B. Label
- C. TitleField1
- D. Preview Part Ref
- E. Modified Date Time

Correct Answer: ADE

Modify table properties through extension

To modify properties on a table, you must create an extension of that table. In Application Explorer, right-click the table, and then select Create extension.

You can now modify the following properties through the property sheet:

Country Region Codes

Created By

Created Date Time

\*

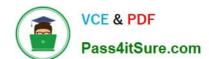

2024 Latest pass4itsure MB-500 PDF and VCE dumps Download

| Form Ref Modified By | / |
|----------------------|---|
|----------------------|---|

\*

Modified Date Time

\*

Preview Part Ref Tags Title Field1 Title Field2

Reference: https://learn.microsoft.com/en-us/dynamics365/fin-ops-core/dev-itpro/extensibility/modify-properties

### **QUESTION 3**

### DRAG DROP

You are a Dynamics 365 Finance and Operations developer.

You have a report in an existing model that connects with the following objects:

in-memory table

data provider class controller class contract class

The report is locked for modifications.

You need to create an extension of the in-memory table in a model and you add the new field to the extension.

Which three actions should you perform in sequence? To answer, move the appropriate actions from the list of actions to the answer area and arrange them in the correct order.

Select and Place:

### Actions

Create a duplicate from the report in the model and add the new field on the report design.

Create an extension of the existing report controller class in the model. Update the class logic to point to the new report.

Create a duplicate from the existing data provider class in the model. Update the class to fill the value of the newly added field.

Create a duplicate from the existing report controller class in the model. Update the class logic to point to the new report.

Create an extension of the existing data provider class in the model. Update the class to fill the value of the newly added field.

### **Answer Area**

| ř |    |  |  |
|---|----|--|--|
|   | 7- |  |  |
|   |    |  |  |
|   |    |  |  |

2024 Latest pass4itsure MB-500 PDF and VCE dumps Download

### Correct Answer:

# Create a duplicate from the existing data provider class in the model. Update the class to fill the value of the newly added field. Create a duplicate from the existing report controller class in the model. Update the class logic to point to the new report.

### Answer Area

Create an extension of the existing data provider class in the model. Update the class to fill the value of the newly added field.

Create a duplicate from the report in the model and add the new field on the report design.

Create an extension of the existing report controller class in the model. Update the class logic to point to the new report.

### **QUESTION 4**

You add a field to the SalesTable entity by using an extension.

You need to ensure that the new field is available for use in forms, reports, and code.

What are three possible ways to achieve this goal? Each correct answer presents a complete solution.

NOTE: Each correct selection is worth one point.

- A. Right-click the table and select Synchronize.
- B. Navigate to the Dynamics 365 menu and select Synchronize database.
- C. Right-click the solution and select Synchronize with database.
- D. Set the project property for Synchronize database on build to true and build the solution.
- E. Right-click the project and select Synchronize with database.

Correct Answer: BDE

### **QUESTION 5**

A company requires a Power Apps app that will enable users to view and create new leads in Dynamics 365 from the

# VCE & PDF Pass4itSure.com

### https://www.pass4itsure.com/mb-500.html

2024 Latest pass4itsure MB-500 PDF and VCE dumps Download

app.

The data is in a custom entity named LeadsTable, which is not accessible outside Dynamics 365.

You need to make the data available outside Dynamics 365.

What should you do?

- A. Enable IsPublic for the data entity linked to the LeadsTable.
- B. Assign the create, read, update, and delete operations for the LeadsTable to the sales associate role.
- C. Enable all create, read, update, and delete operations on the LeadsTable table.
- D. Create an aggregate data entity for the LeadsTable.
- E. Enable data management capabilities on the data entity.

Correct Answer: A

The data entities in Dynamics 365 for Finance and Operations has \\'IsPublic\\' property which when enabled, makes the data entity available to be consumed via OData. List of data entities exposed to Odata can be viewed using the URL [baseURL]/data, where baseURL is the URL to access Dynamics 365 Finance and Operations.

Some of the data entities do not have this \\'IsPublic\\' property enabled out-of-the-box and therefore not exposed for OData.

Reference: https://community.dynamics.com/365/b/ocp/posts/consume-dynamics-365-finance-and-operations-data-entities-with-ispublic-no-using-odata

### **QUESTION 6**

You have a table in which multiple properties must be changed. Multiple table properties are locked down at the base table and must not be overwritten.

You need to modify the table properties by extending the table.

Which table property can you populate in a table extension by using the property sheet?

- A. Primary index
- B. Created by
- C. Configuration key
- D. Table group

Correct Answer: B

Modify table properties through extension To modify properties on a table, you must create an extension of that table. In Application Explorer, right-click the table, and then select Create extension. A new table extension is created in the selected project, as shown in the following illustration.

Create a table extension.

You can now modify the following properties through the property sheet:

Country Region Codes Created By Created Date Time Form Ref Modified By Modified Date Time Preview Part Ref Tags Title Field1 Title Field2

Reference: https://learn.microsoft.com/en-us/dynamics365/fin-ops-core/dev-itpro/extensibility/modify-properties

### **QUESTION 7**

### **HOTSPOT**

You are using the Metadata search tool in Visual Studio.

You need to select the appropriate query string for various scenarios.

Which query string should you use? To answer, select the appropriate options in the answer area.

NOTE: Each correct selection is worth one point.

Hot Area:

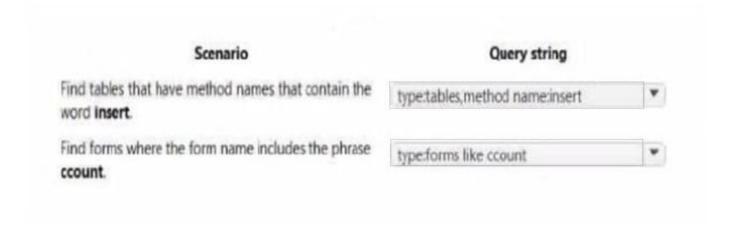

Correct Answer:

### **QUESTION 8**

You are Dynamics 365 Finance developer.

You need to initialize an embedded Microsoft Power BI report.

Which code segment should you add to the form initialization method?

- A. addReportControl(formGroupControl)
- B. initializeReportControl(WorkspaceName, FormGroup)
- C. initializeReportControlOnWorkspace(powerBIConfiguration, reportParameters, formGroupControl)
- D. deployOrUpdateReport(powerBIConfiguration, reportName, resourceName)

Correct Answer: B

PBIReportHelper.initializeReportControl method is used to embed a Power BI report (.pbix resource) in a form group control.

PBIReportHelper::initializeReportControl(\\'FMPBIWorkspaces\\\', powerBIReportGroup);

Reference:

https://docs.microsoft.com/en-us/dynamics365/fin-ops-core/dev-itpro/analytics/add-analytics-tab-workspaces

### **QUESTION 9**

A company uses Dynamics 365 Finance.

You are performing a code review for several segments of code that use the Boolean data type.

You need to validate the segments for the correct X++ structure.

Which two code statements will compile? Each correct answer presents a complete solution.

NOTE: Each correct selection is worth one point.

A. boolean exprValue; exprValue = (8\*6 == 48);

B. boolean exprValue = (8\*6 == '48')? Yes:No;

C. boolean exprValue; exprValue = (8\*6 == 48) ? 1:0;

D. boolean exprValue = (8\*6 == '48') ? false:true;

Correct Answer: AC

A: Example:

// Declares a boolean called exprValue. boolean exprValue;

// Assigns ExprValue the value of (7\*6 == 42), which equates to true.

exprValue = (7\*6 == 42);

Incorrect:

Not B, not D: Data type mismatch in 8\*6 == '48'

Reference: https://docs.microsoft.com/en-us/dynamics365/fin-ops-core/dev-itpro/dev-ref/xpp-data-primitive

### **QUESTION 10**

A company uses Dynamics 365 Finance.

You create a new form that must have the ability to open from the menu.

You need to set up the form for the menu.

What should you add to the menu?

A. display menu item

B. menu reference

C. output menu item

D. action menu item

Correct Answer: A

Each form must have an associated Display Menu Item.

Each form must be directly accessible via its Display Menu Item.

Reference: https://docs.microsoft.com/en-us/dynamics365/fin-ops-core/dev-itpro/mobile-apps/platform/form-design-

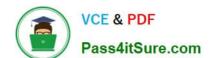

requirements

### **QUESTION 11**

You are a Dynamics 365 Finance developer.

You have a table named FMVehicle that contains a field named VehicleId. The table has a clustered index named VehicleIdIdx on the VehicleId field. You declare a table buffer named vehicle to refer to the table.

You need to select all records from the FMVehicle table in ascending order based on VehicleId field in the vehicle variable.

Which embedded-SQL statement should you use?

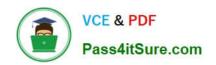

```
C. [ExtensionOf(tableStr(SalesLine))]
  public class SalesLine Extension
    boolean validateWrite(boolean skipCreditLimitCheck)
    {
       boolean ret;
       ret = next validateWrite( skipCreditLimitCheck);
       if (ret && this.SalesPrice < 0)
       {
         ret = false;
       return ret;
    }
D. [ExtensionOf(tableStr(SalesLine))]
  final class SalesLine_Extension
    boolean validateWrite(boolean skipCreditLimitCheck)
    {
      boolean ret;
       try
         ret = next validateWrite( skipCreditLimitCheck);
       catch
        ret = false;
       if (ret && this.SalesPrice < 0)
       {
        ret = false;
       return ret;
```

2024 Latest pass4itsure MB-500 PDF and VCE dumps Download

- A. Option A
- B. Option B
- C. Option C
- D. Option D

Correct Answer: C

All select statements use a table variable to fetch records. The results of a select statement are returned in a table buffer variable, here vehicle.

Reference: https://docs.microsoft.com/en-us/dynamics365/fin-ops-core/dev-itpro/dev-ref/xpp-data-query

### **QUESTION 12**

You need to design integrations for the freight processing source system.

Which integration strategies should you implement? To answer, select the appropriate options In the answer area.

NOTE: Each correct selection is with one point.

Hot Area:

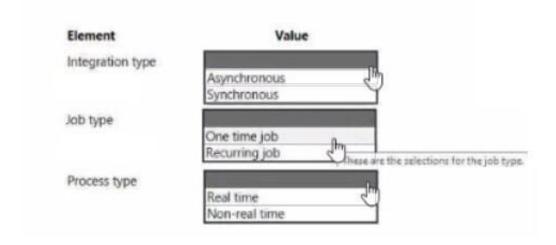

Correct Answer:

2024 Latest pass4itsure MB-500 PDF and VCE dumps Download

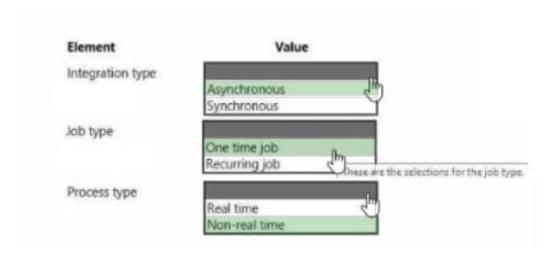

### **QUESTION 13**

A company has a cloud-based installation of Dynamics 365 Finance.

A user reports slow response times in the application when accessing the production environment.

You need to diagnose the performance issue by using the Environment monitoring tool.

Which two features of the Environment monitoring tool should you use? Each correct answer presents part of the solution.

NOTE: Each correct selection is worth one point.

- A. System diagnostics
- B. Customization analysis
- C. Health metrics
- D. Availability monitoring
- E. SQL insights

Correct Answer: CE

CE: Environment monitoring is a simple way to access current activity on environments in your Finance and Operations apps implementation. By using the Environment Monitoring and SQL Insights that come in a user-friendly dashboard, you can see measurements and diagnostics of your environment\\'s health. Within the Health metrics dashboard, some issues are reported directly to the Microsoft Service Engineering Team and some are mitigated immediately. If there are any concerns regarding performance, this is a good way to gain insight into potential issues.

E: All SQL performance tools in LCS are available under the SQL Insights tab on the Environment Monitoring page for a specific environment.

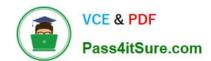

Reference: https://docs.microsoft.com/en-us/learn/modules/performance-monitoring-finance-operations/5-health-lcs https://docs.microsoft.com/en-us/dynamics365/fin-ops-core/dev-itpro/lifecycle-services/performancetroubleshooting

### **QUESTION 14**

A company is implementing Dynamics 365 Finance.

You implement a risk rating for vendors. The risk rating is on the Vendor form.

The rating is determined by a vendor\\'s on-time delivery performance as well as their credit rating.

The risk rating consists of the following values:

- 1 = Good
- 2 = Medium
- 3 = Risky

The company plans to implement purchase requisitions. The company wants to prevent purchase orders from being confirmed when a vendor\\'s risk rating is set to Risky.

You need to implement the functionality.

What should you do?

- A. Create a method for the OnModified event of the vendor account.
- B. Create a new business event.
- C. Create a method for the OnInitializing event of the form.
- D. Create a Chain of Command (CoC) class extension.

Correct Answer: D

Class extension - Method wrapping and Chain of Command The functionality for class extension, or class augmentation, has been improved. You can now wrap logic around methods that are defined in the base class that you\\'re augmenting. You can extend the logic of public and protected methods without having to use event handlers. When you wrap a method, you can also access public and protected methods, and variables of the base class. In this way, you can start transactions and easily manage state variables that are associated with your class.

Reference: https://docs.microsoft.com/en-gb/dynamics365/fin-ops-core/dev-itpro/extensibility/method-wrapping-coc

### **QUESTION 15**

You are Dynamics 365 Finance and Operations developer.

You need to explain the performance advantages of the different concurrency models.

What are three performance advantages of optimistic concurrency control over pessimistic concurrency control? Each control answer presents a complete solution.

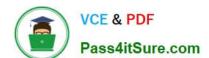

2024 Latest pass4itsure MB-500 PDF and VCE dumps Download

NOTE: Each correct selection is worth one point.

- A. Records are locked as soon as they are retrieved from the database.
- B. Records remain available for other processes while they are selected from the database.
- C. Records are locked for a shorter length of time.
- D. Fewer resources are used to lock records during updates.

Correct Answer: BCD

Optimistic Concurrency only locks records from the time when the actual update is performed.

Following are the advantages of using OCC:

Records remain available for other processes to update if they have been selected from the database but haven\\'t yet been updated.

Records are locked for a shorter length of time.

Fewer resources are used to hold the locks during the update process.

Incorrect Answers:

A: Pessimistic Concurrency Control locks records as soon as they are fetched from the database for an update.

Reference: https://docs.microsoft.com/en-us/dynamicsax-2012/developer/optimistic-concurrency-control

MB-500 PDF Dumps

MB-500 VCE Dumps

MB-500 Practice Test